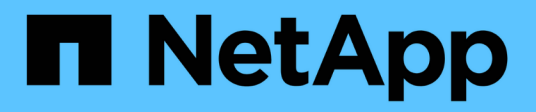

# **Où trouver des informations sur MVEL**

OnCommand Workflow Automation 5.0

NetApp April 19, 2024

This PDF was generated from https://docs.netapp.com/fr-fr/workflow-automation-50/help/reference-mvelenabled-fields-in-wfa.html on April 19, 2024. Always check docs.netapp.com for the latest.

# **Sommaire**

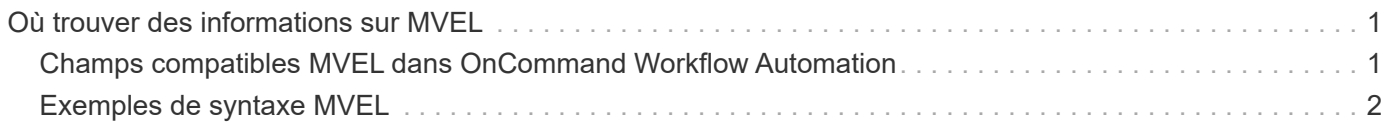

# <span id="page-2-0"></span>**Où trouver des informations sur MVEL**

Vous pouvez utiliser le *MVEL Language Guide* pour en savoir plus sur MVFLEX expression Language (MVEL).

MVEL est un langage d'expression basé sur la syntaxe Java. Vous pouvez utiliser les syntaxes d'expression MVEL dans les flux de travail OnCommand Workflow Automation (WFA), par exemple, dans les fonctions et variables.

# <span id="page-2-1"></span>**Champs compatibles MVEL dans OnCommand Workflow Automation**

Plusieurs champs de OnCommand Workflow Automation (WFA) sont activés pour le langage d'expression MVFLEX (MVEL). Vous pouvez utiliser les syntaxes MVEL dans ces champs lors de la conception de flux de travail.

Le tableau suivant explique quand et où vous pouvez utiliser MVEL syntaxes dans l'interface WFA:

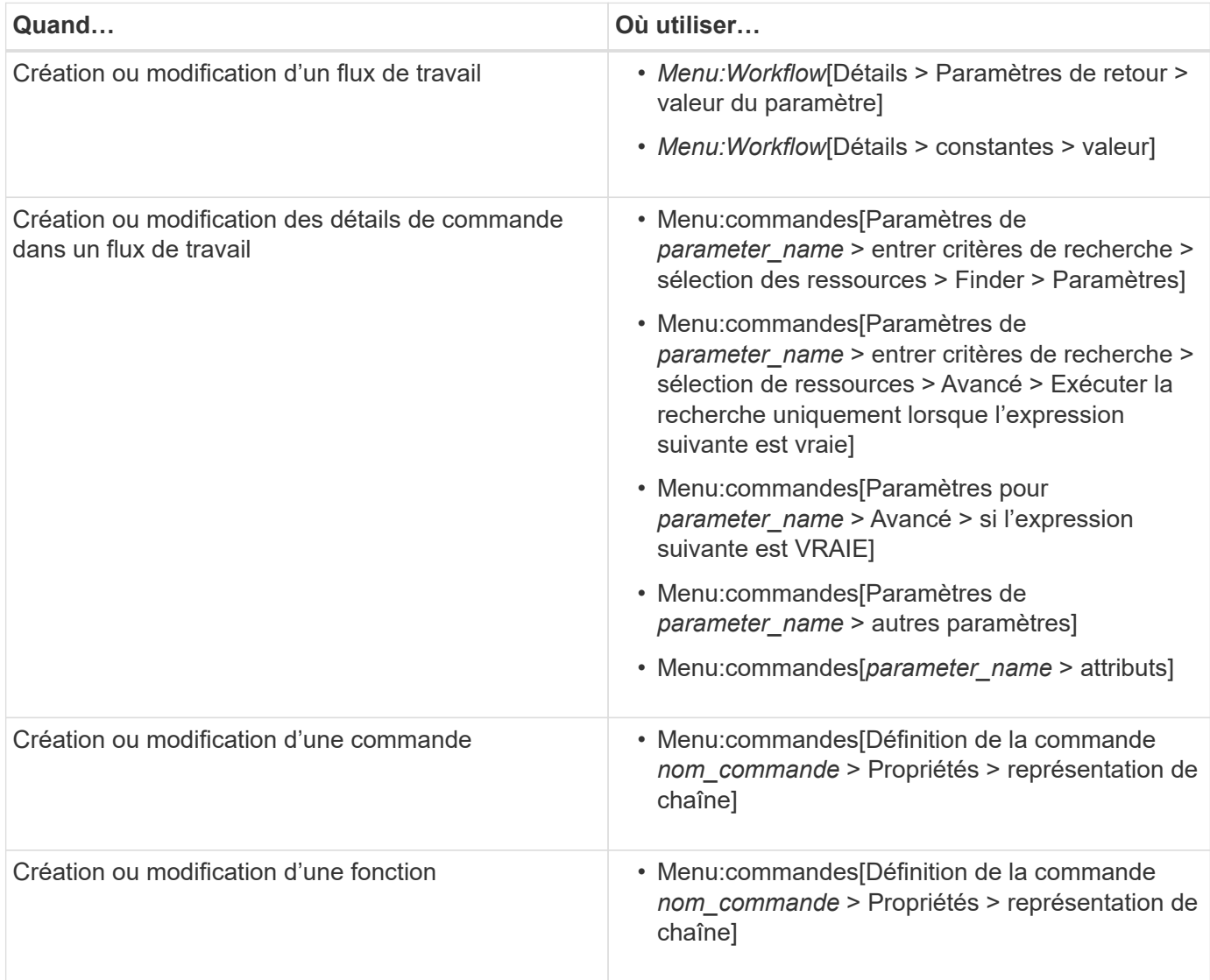

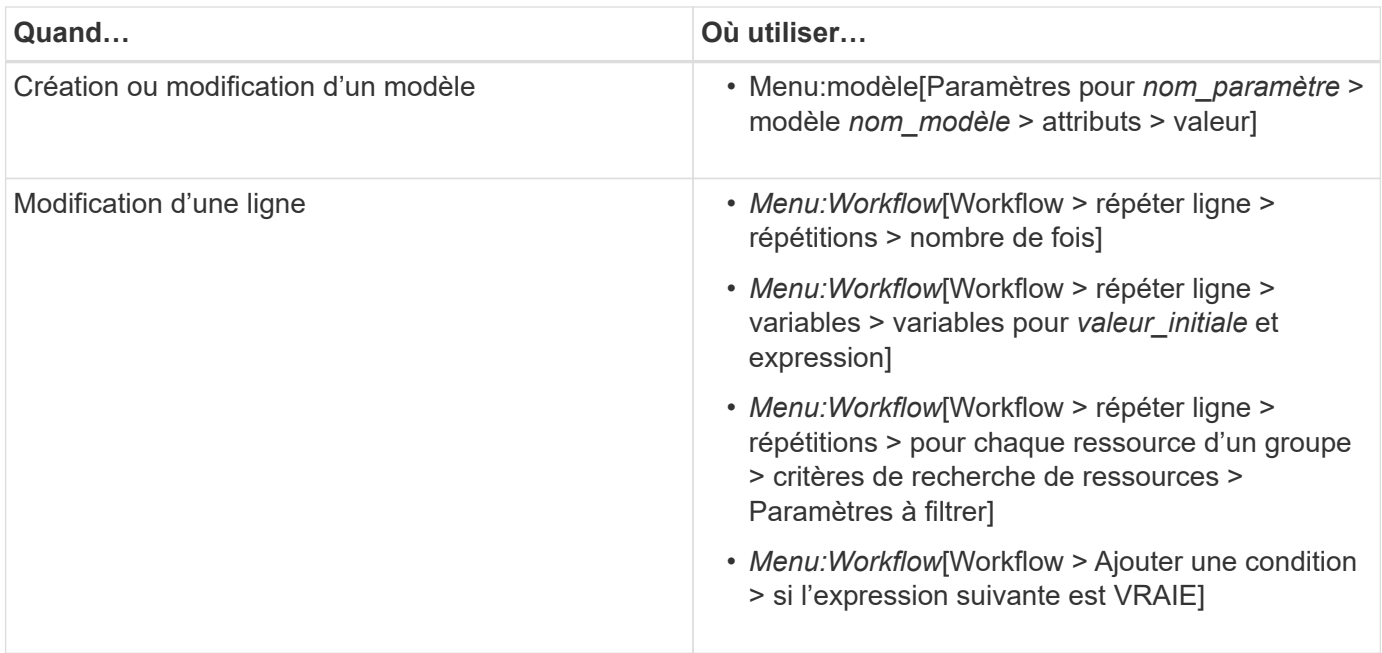

# <span id="page-3-0"></span>**Exemples de syntaxe MVEL**

Les syntaxes MVFLEX expression Language (MVEL) sont utilisées dans plusieurs modèles de flux de travail OnCommand Workflow Automation (WFA). Vous devriez passer en revue certains échantillons de syntaxes MVEL pour apprendre comment utiliser MVEL dans WFA.

Les sections suivantes fournissent quelques exemples de syntaxes MVEL utilisées dans la WFA.

## **Exécution conditionnelle**

L'expression MVEL suivante est utilisée pour l'exécution conditionnelle d'une commande lorsque le nombre de volumes trouvés est inférieur à 4 :

\$NoOfVolumes < 4

## **Attribution de nom incrémentielle**

L'expression MVEL suivante est utilisée pour la dénomination incrémentielle d'un objet :

```
last volume.name+last volume.state
```
Cette expression MVEL utilise le nom du dernier volume créé et l'état du dernier volume créé pour le nommage.

## **Représentation de chaîne dans les commandes**

La syntaxe MVEL suivante est utilisée comme représentation de chaîne :

DestinationCluster + ":" + DestinationVserver + "/" + DestinationVolume

#### **Modèles**

La syntaxe MVEL suivante est utilisée dans un modèle :

```
calculateSnapReserveSize(calculateVolumeSizeFromDataSize((int)($fs_size*1.
01), $snap space), $snap space)
```
Cette syntaxe MVEL est utilisée pour calculer le pourcentage de capacité de volume à réserver pour les copies Snapshot.

#### **Détails de la commande**

La fonction MVEL suivante est utilisée dans la section attributs d'un paramètre :

```
actualVolumeSize($VolumeSizeInGB * 1024, volume.snapshot reserved percent)
```
La syntaxe MVEL suivante est utilisée dans la section attributs d'un paramètre :

```
$VolumeName+'test001'
```
#### **Constantes de flux de travail**

Les syntaxes MVEL suivantes sont utilisées pour les constantes dans les flux de travail :

convertNullToZero(infinite\_volume.max\_namespace\_constituent\_size\_mb)

\$Size\_TB\*1048576L

#### **Paramètres de retour**

La syntaxe MVEL suivante est utilisée pour vérifier si la taille demandée peut être allouée :

```
size remaining == 0 ? '' : throwException('Not sufficient space in
capacity_class_aggregate or data constituent of size less than 1 TB can
not be created: Total size requested='+$Size TB+'TB'+' ,Size
remaining='+size_remaining/TB_TO_MB+'TB'+', Infinite volume
name='+infinite_volume.name+', Storage_class='+CAPACITY_CLASS_LABEL)
```
# **Définition de la fonction**

La syntaxe MVEL suivante est utilisée dans une définition de fonction, qui est utilisée pour convertir nul en zéro :

```
def convertNullToZero (data)
{
  if(data == null)  {
      return 0;
    }
    else
    {
      return data;
    }
}
```
# **Répétition d'une ligne spécifique**

L'expression MVEL suivante utilise une entrée utilisateur pour indiquer le nombre de fois qu'une ligne doit être répétée pour créer des LUN :

\$NumberOfLunsToBeCreated

## **Expressions conditionnelles pour une ligne**

L'expression MVEL suivante utilise une entrée utilisateur pour indiquer si la ligne sera exécutée :

\$SetupSnapMirror

#### **Informations sur le copyright**

Copyright © 2024 NetApp, Inc. Tous droits réservés. Imprimé aux États-Unis. Aucune partie de ce document protégé par copyright ne peut être reproduite sous quelque forme que ce soit ou selon quelque méthode que ce soit (graphique, électronique ou mécanique, notamment par photocopie, enregistrement ou stockage dans un système de récupération électronique) sans l'autorisation écrite préalable du détenteur du droit de copyright.

Les logiciels dérivés des éléments NetApp protégés par copyright sont soumis à la licence et à l'avis de nonresponsabilité suivants :

CE LOGICIEL EST FOURNI PAR NETAPP « EN L'ÉTAT » ET SANS GARANTIES EXPRESSES OU TACITES, Y COMPRIS LES GARANTIES TACITES DE QUALITÉ MARCHANDE ET D'ADÉQUATION À UN USAGE PARTICULIER, QUI SONT EXCLUES PAR LES PRÉSENTES. EN AUCUN CAS NETAPP NE SERA TENU POUR RESPONSABLE DE DOMMAGES DIRECTS, INDIRECTS, ACCESSOIRES, PARTICULIERS OU EXEMPLAIRES (Y COMPRIS L'ACHAT DE BIENS ET DE SERVICES DE SUBSTITUTION, LA PERTE DE JOUISSANCE, DE DONNÉES OU DE PROFITS, OU L'INTERRUPTION D'ACTIVITÉ), QUELLES QU'EN SOIENT LA CAUSE ET LA DOCTRINE DE RESPONSABILITÉ, QU'IL S'AGISSE DE RESPONSABILITÉ CONTRACTUELLE, STRICTE OU DÉLICTUELLE (Y COMPRIS LA NÉGLIGENCE OU AUTRE) DÉCOULANT DE L'UTILISATION DE CE LOGICIEL, MÊME SI LA SOCIÉTÉ A ÉTÉ INFORMÉE DE LA POSSIBILITÉ DE TELS DOMMAGES.

NetApp se réserve le droit de modifier les produits décrits dans le présent document à tout moment et sans préavis. NetApp décline toute responsabilité découlant de l'utilisation des produits décrits dans le présent document, sauf accord explicite écrit de NetApp. L'utilisation ou l'achat de ce produit ne concède pas de licence dans le cadre de droits de brevet, de droits de marque commerciale ou de tout autre droit de propriété intellectuelle de NetApp.

Le produit décrit dans ce manuel peut être protégé par un ou plusieurs brevets américains, étrangers ou par une demande en attente.

LÉGENDE DE RESTRICTION DES DROITS : L'utilisation, la duplication ou la divulgation par le gouvernement sont sujettes aux restrictions énoncées dans le sous-paragraphe (b)(3) de la clause Rights in Technical Data-Noncommercial Items du DFARS 252.227-7013 (février 2014) et du FAR 52.227-19 (décembre 2007).

Les données contenues dans les présentes se rapportent à un produit et/ou service commercial (tel que défini par la clause FAR 2.101). Il s'agit de données propriétaires de NetApp, Inc. Toutes les données techniques et tous les logiciels fournis par NetApp en vertu du présent Accord sont à caractère commercial et ont été exclusivement développés à l'aide de fonds privés. Le gouvernement des États-Unis dispose d'une licence limitée irrévocable, non exclusive, non cessible, non transférable et mondiale. Cette licence lui permet d'utiliser uniquement les données relatives au contrat du gouvernement des États-Unis d'après lequel les données lui ont été fournies ou celles qui sont nécessaires à son exécution. Sauf dispositions contraires énoncées dans les présentes, l'utilisation, la divulgation, la reproduction, la modification, l'exécution, l'affichage des données sont interdits sans avoir obtenu le consentement écrit préalable de NetApp, Inc. Les droits de licences du Département de la Défense du gouvernement des États-Unis se limitent aux droits identifiés par la clause 252.227-7015(b) du DFARS (février 2014).

#### **Informations sur les marques commerciales**

NETAPP, le logo NETAPP et les marques citées sur le site<http://www.netapp.com/TM>sont des marques déposées ou des marques commerciales de NetApp, Inc. Les autres noms de marques et de produits sont des marques commerciales de leurs propriétaires respectifs.